#### CAUSTICS & GODRAYS

Jacob Skuratovski

## Kaustiken

- □ Kaustik, caustic (engl.), Brennlinie, Brennfläche
- □ Bereich, in dem Lichtstrahlen gebündelt werden
- 3 verschiedene Arten
	- Katakaustik
	- **D** Diakaustik
	- **Regenbogen**

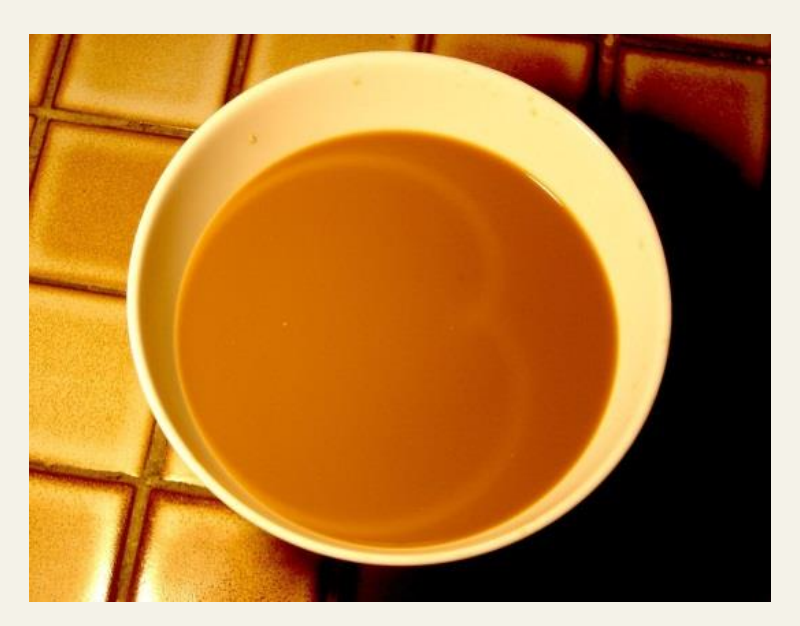

Eine Katakaustik http://de.wikipedia.org/wiki/Kaustik\_%28Optik%29

## Diakaustik

 Ablenkung von Lichtstrahlen durch ein brechendes Medium

**O** Linse

**D** Wasser

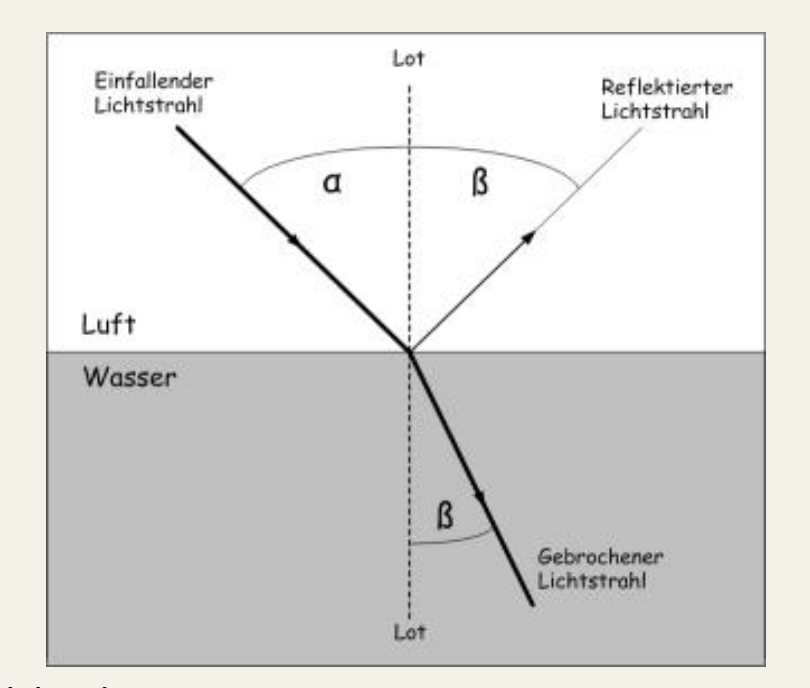

Lichtbrechung https://macsclassroom53.files.wordpress.com/2008/06/lichtbrechung.jpg

## Diakaustik im Wasser

- Lichtbrechung durch Wasseroberfläche
- Nicht ruhige/glatte Oberfläche
	- Verschiedene Brechungen
	- **D** Verschiedene
		- Lichtkonzentrationen

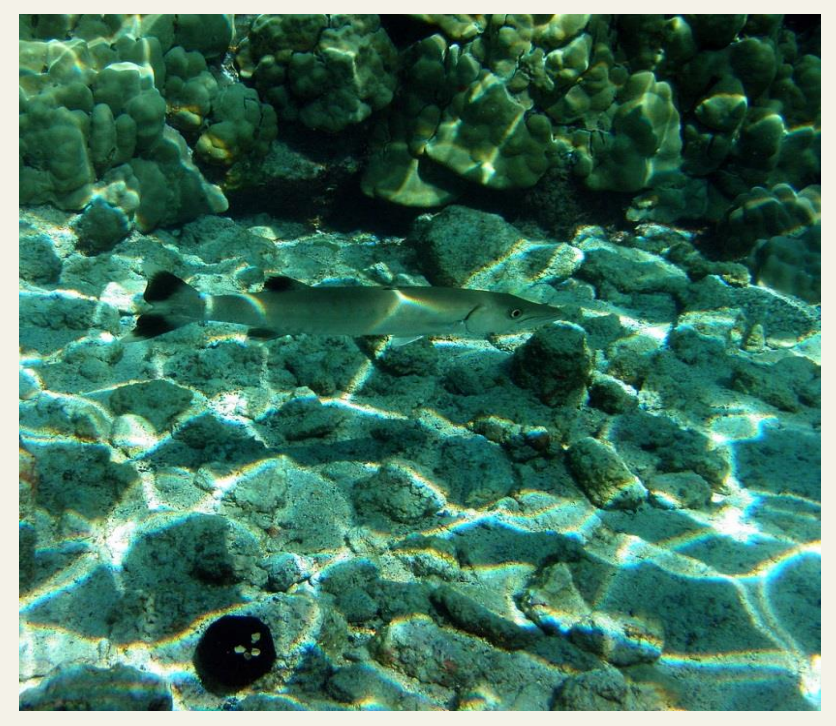

Eine Diakaustik http://en.wikipedia.org/wiki/Caustic\_(optics)

### Implementierung von Diakaustiken

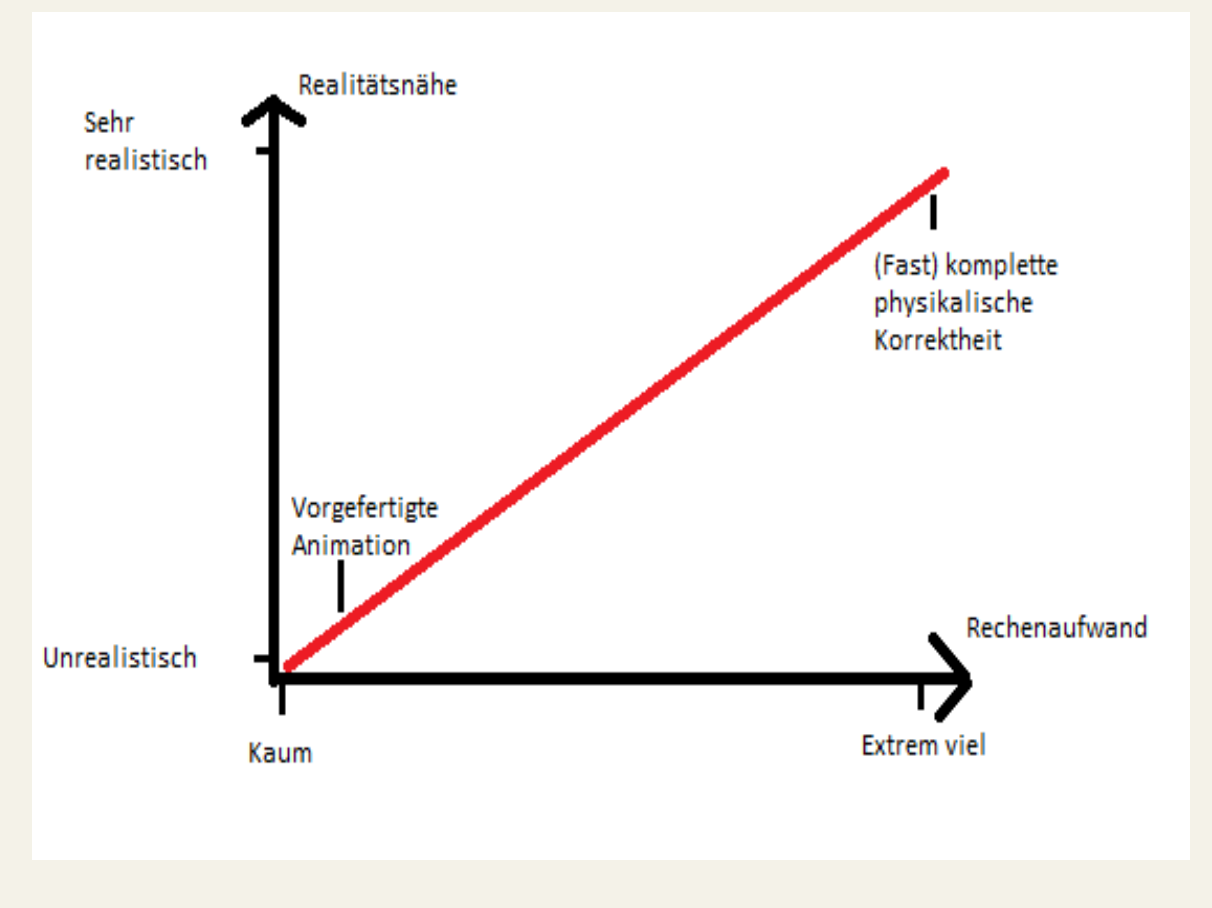

Paint skills

#### Diakaustik: Mathematik

□ Brechung von Licht muss berechnet werden

#### □ Snelliussches Brechungsgesetz

- $10R = \frac{\eta_1}{\eta_2} = \frac{\sin \theta_2}{\eta_1} n_1 n_2$  Brechungsindizes So nicht zu implementieren
- **O** Umformung:

$$
T = N \left( \frac{\eta_1}{\eta_2} \left( E \cdot N \right) \pm \sqrt{1 + \left( \frac{\eta_1}{\eta_2} \right)^2 \left( \left( E \cdot N \right)^2 - 1 \right)} \right) + \frac{\eta_1}{\eta_2} E.
$$

- $T =$  gebrochener Strahl
- N = Oberflächennormale
- $E =$  Einfallender Strahl

Foley et al. 1996

# Ray Tracing

#### □ Forward Ray Tracing

- **D** Verfolgen von Lichtstrahlen vom Ursprung zum Ziel
- **D** Nachteil: Sehr viele Lichstrahlen landen nicht bei **unserem** Ziel

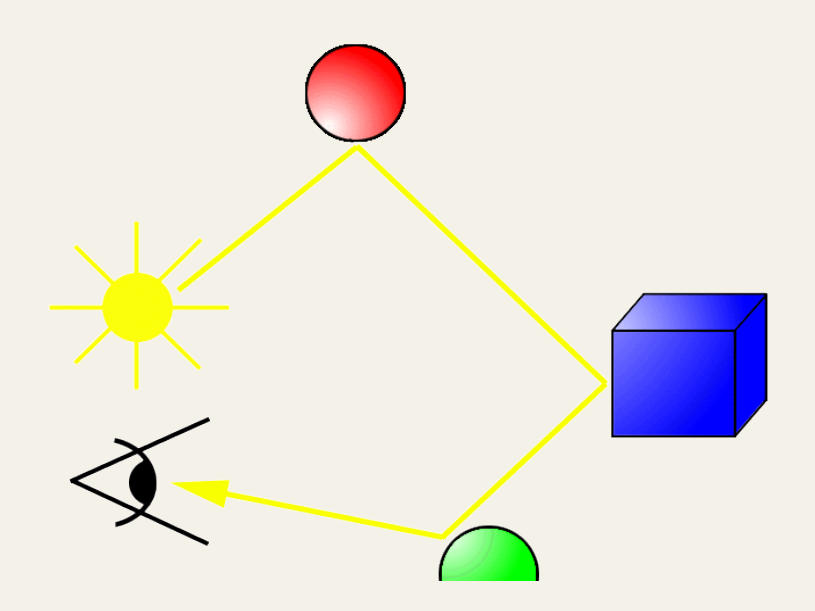

http://cs.stanford.edu/people/eroberts/courses/soco/ projects/1997-98/ray-tracing/types.html

# Backward Ray Tracing

- Verfolgung vom Ziel zum Ursprung
- □ Von jedem Punkt aus hemisphärisches Integral berechnen
- Sehr viele Strahlen fallen von Anfang an weg

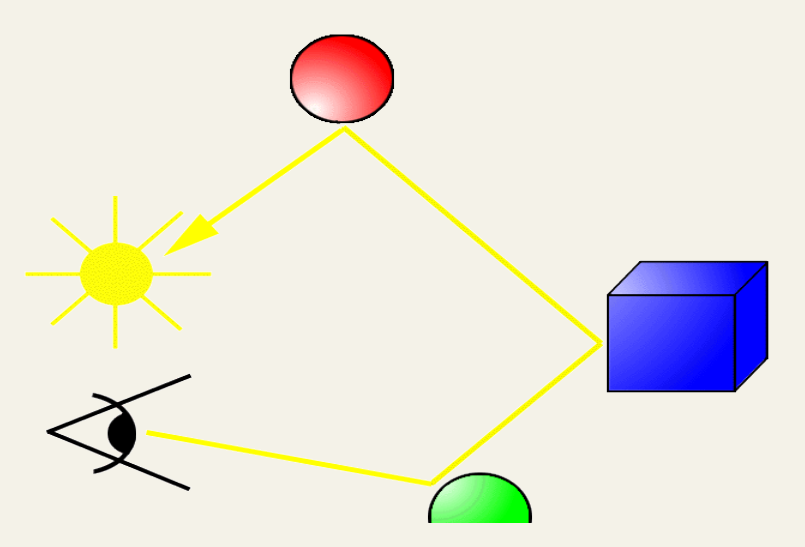

http://cs.stanford.edu/people/eroberts/courses/soco/ projects/1997-98/ray-tracing/types.html

### Monte-Carlo-Methode

#### □ Zwei aggressive Annahmen

#### **D** Mittagszeit am Äquator

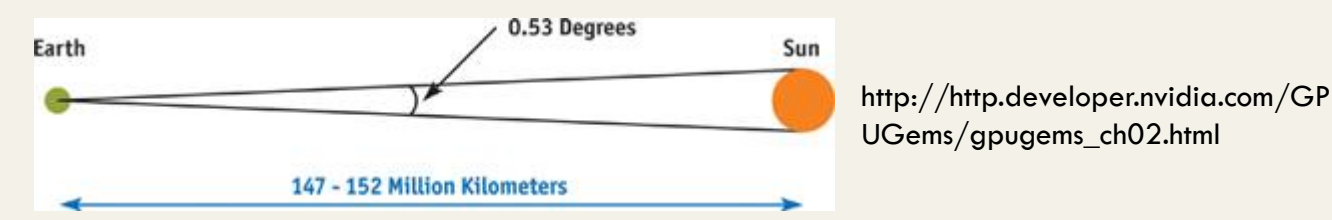

 Nur die Strahlen, die vertikal von der Wasseroberfläche den Boden erreichen

Diese sind die hellsten

**Realitätsverlust!** 

#### Shader

- $\Box$ , Shader sind mathematische Algorithmen, welche die Aufgabe haben, bestimmte Effekte beim Berechnen einer dreidimensionalen Computergrafik zu erzeugen." Aus: http://www2.hs-fulda.de/caelabor/inhalte/OpenGL/Projekte/roesler/shaderprog.pdf
	- **O** Programme

#### Arten von Shadern

- Geometry-Shader
	- **Erzeugen neuer primitiver Geometrien aus schon** vorhandenen Primitiven
- Vertex-Shader
- Geometrische Berechnungen durch Transformation von Verticles (Eckpunkte dreidimensionaler Objekte) Pixel/Fragment-Shader
	- Berechnen von Farbe/Textur von Bildpunkten

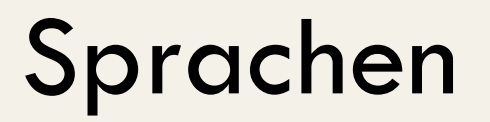

- GLSL (OpenGL)
- CG (Nvidia)
- □ HLSL (DirectX)
- ...

## Realisierung von Kaustiken

- Auf den Meeresboden weiteren mesh legen
- Pro Vertex 1 Lichtstrahl horizontal nach oben
- Brechung mit snellusischem Brechungsgesetz
- Winkel zwischen gebrochenen Strahlen und Vertikale berechnen
- Je kleiner dieser Winkel ist, desto heller den Ursprungsvertex färben

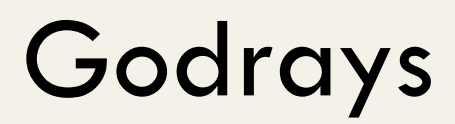

□ "Strahlenbüschel oder Lichtbüschel sind ein Phänomen der atmosphärischen Optik, das durch die Verdeckung der Sonne durch atmosphärische Trübungen hervorgerufen wird.,

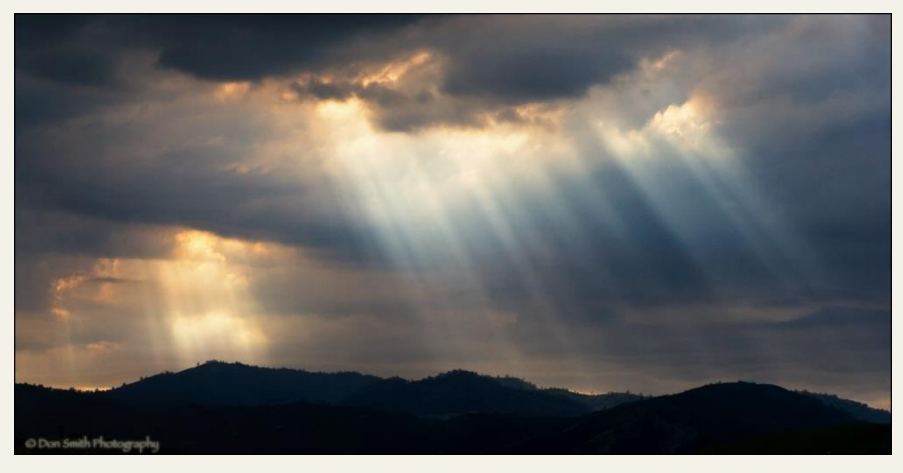

http://www.donsmithblog.com/wpcontent/uploads/2012/03/god-beams-san-jose-blog.jpg http://de.wikipedia.org/wiki/Strahlenb%C3%BCschel

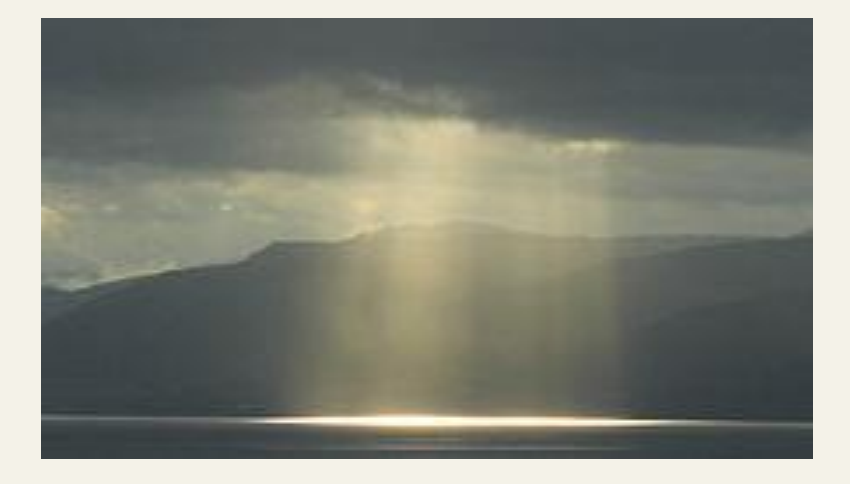

Aus: http://de.wikipedia.org/wiki/Strahlenb%C3%BCschel

## Entstehung

- Kein Vakuum auf der Erde
- □ Licht wird von Teilchen absorbiert, reflektiert und gestreut
- □ Dadurch entsteht der Effekt, dass man Licht als Strahl sieht

#### Implementierung

$$
L(s, \theta, \phi) = \text{exposure} \times \sum_{i=0}^{n} decay^{i} \times weight \times \frac{L(s_{i}, \theta_{i})}{n},
$$

$$
L(s,\theta)=L_0e^{-\beta_{\alpha}S}+\frac{1}{\beta_{\rm ex}}E_{\rm sun}\beta_{\rm sc}(\theta)(1-e^{-\beta_{\alpha}S}),
$$

Verlust von **Helligkeit** 

Hinzugekommene **Helligkeit** 

Implementierung als post-processing pixel-shader in <15 Zeilen

 $L = H$ elligkeit in einem Pixel Θ (Theta) = Winkel zwischen Strahl und Sonne  $S = Weg$ , den das Licht durch das Medium zurücklegt  $E_{sun}$  = Leuchtkraft der Sonne  $\beta_{ex}$  = Verlustkonstante, bestehend aus Streuungs- und Absorptionskomponenten  $\beta_{\rm sc}$  = Streuungskonstante  $\Phi$  (Phi) = Position des Pixels  $N =$  Anzahl der Proben Decay = Wichtigkeit der Probe Exposure = Intensität des postprocessing Weight  $=$  Intensität eines jeden Samples

#### **Danke!**

# Quellen (Auswahl)

- http://sirkan.iit.bme.hu/~szirmay/gpucaust5.pdf
- http://de.wikipedia.org/wiki/Kaustik\_%28Optik%29
- http://help.solidworks.com/2012/German/SolidWorks/sldworks/c\_caustics.htm?format=P
- https://books.google.de/books?id=LGDYuxw74vgC&pg=PA118&lpg=PA118&dq=kaustiken&source=bl&ots=fTgU66SzIU&s ig=KzjQ\_nTA4DYXFUWGEQE1zTFj-3E&hl=de&sa=X&ei=l083VdnbOMTLaICWgdgI&ved=0CCgQ6AEwAjgK#v=onepage&q=kaustiken&f=false
- http://www2.hs-fulda.de/caelabor/inhalte/OpenGL/Projekte/roesler/shaderprog.pdf
- http://de.wikipedia.org/wiki/Shader
- http://de.wikipedia.org/wiki/Snelliussches\_Brechungsgesetz
- http://en.wikipedia.org/wiki/Normal\_%28geometry%29#Calculating\_a\_surface\_normal
- http://http.developer.nvidia.com/GPUGems/gpugems\_ch02.html
- http://http.developer.nvidia.com/GPUGems3/gpugems3\_ch13.html
- http://amd-dev.wpengine.netdna-cdn.com/wordpress/media/2012/10/ATI-LightScattering.pdf
- http://fabiensanglard.net/lightScattering/
- http://de.wikipedia.org/wiki/Tyndall-Effekt
- http://de.wikipedia.org/wiki/Strahlenb%C3%BCschel
- [...]